#### **Compilers and Interpreters Tutorial 1**

Sorin Manolache, sorma@ida.liu.se

- *flex* and *bison* documentation available at http://www.ida.liu.se/~TDDB44/
- online version of this tutorial: http://www.ida.liu.se/~sorma/teaching/ compinterp/tutorial1.pdf

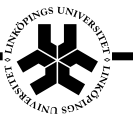

1

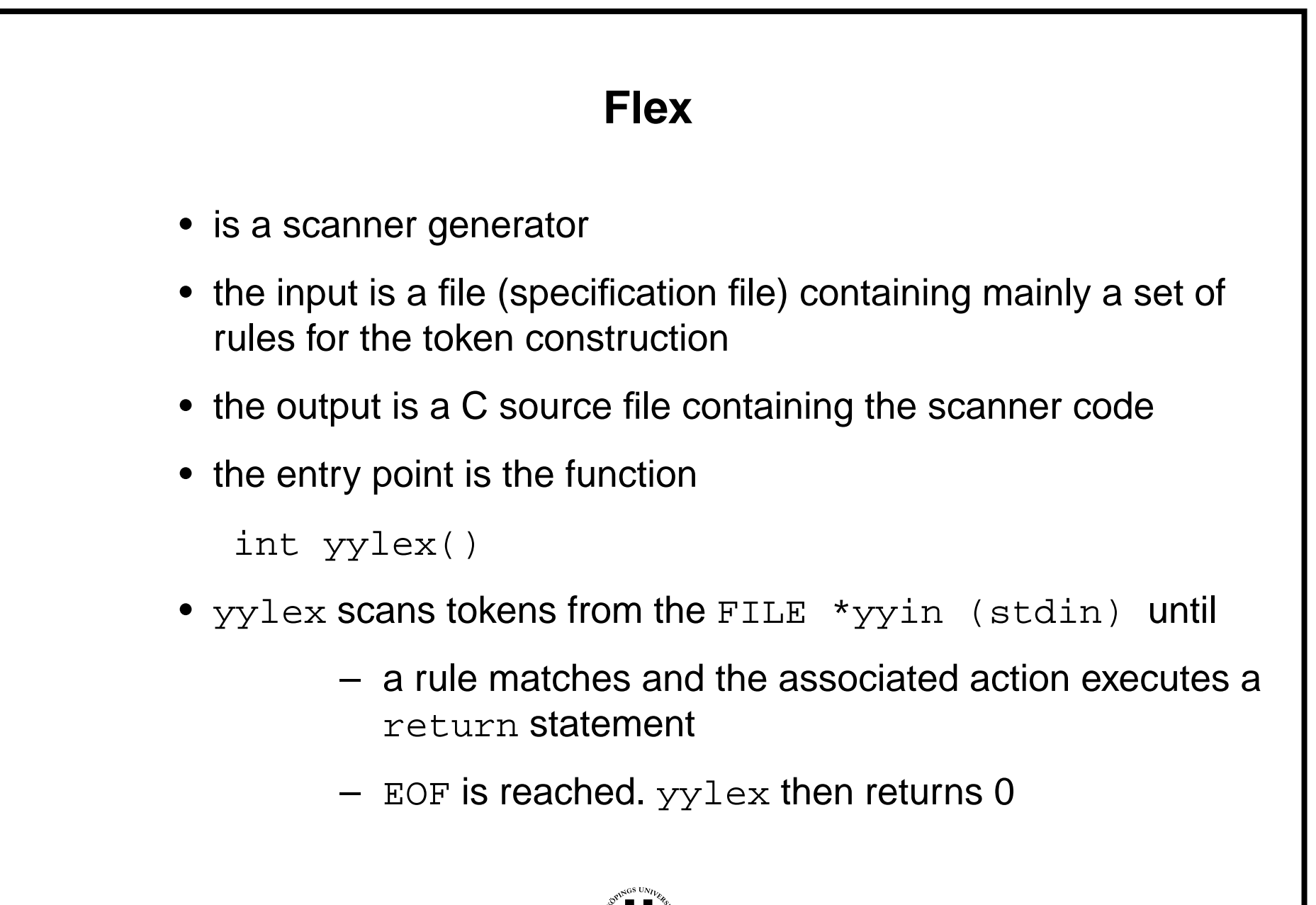

## **Flex – Input File Specification**

• 3 parts separated by %% on a new line

```
optional definitions
%optional rules
% > 2optional additional C code
```
- rules section
	- format

<unindented pattern><whitespace><action>

- everything different from the above pattern is copied verbatim to the output file
- action is C code

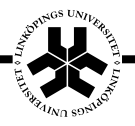

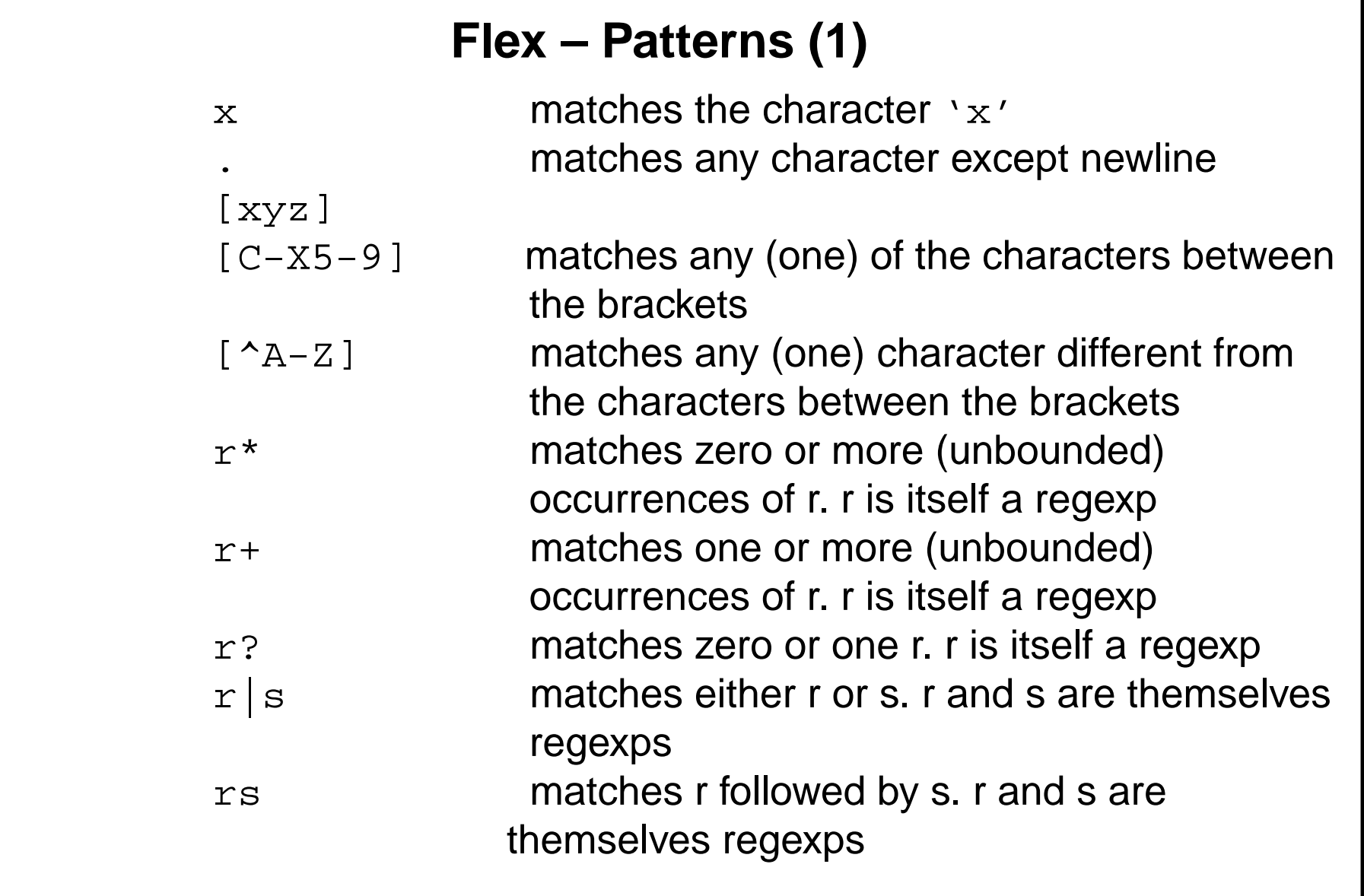

## **Flex – Patterns (2)**

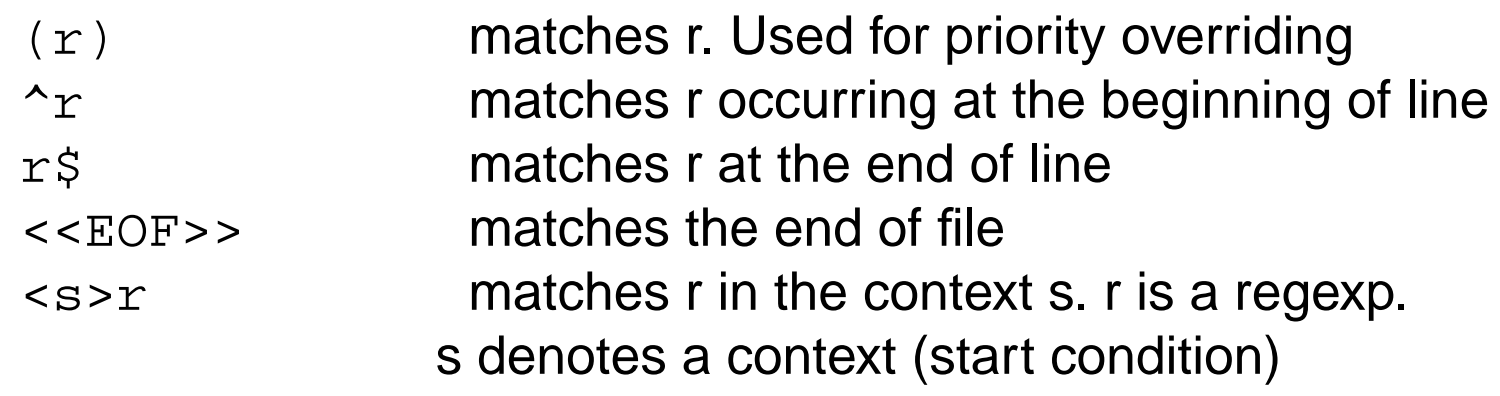

- $\bullet\,$  use "" or \ for avoiding the special meaning of some symbols
- special characters can be used: \n \r \t \a \b \f \v \0
- operator priorities:

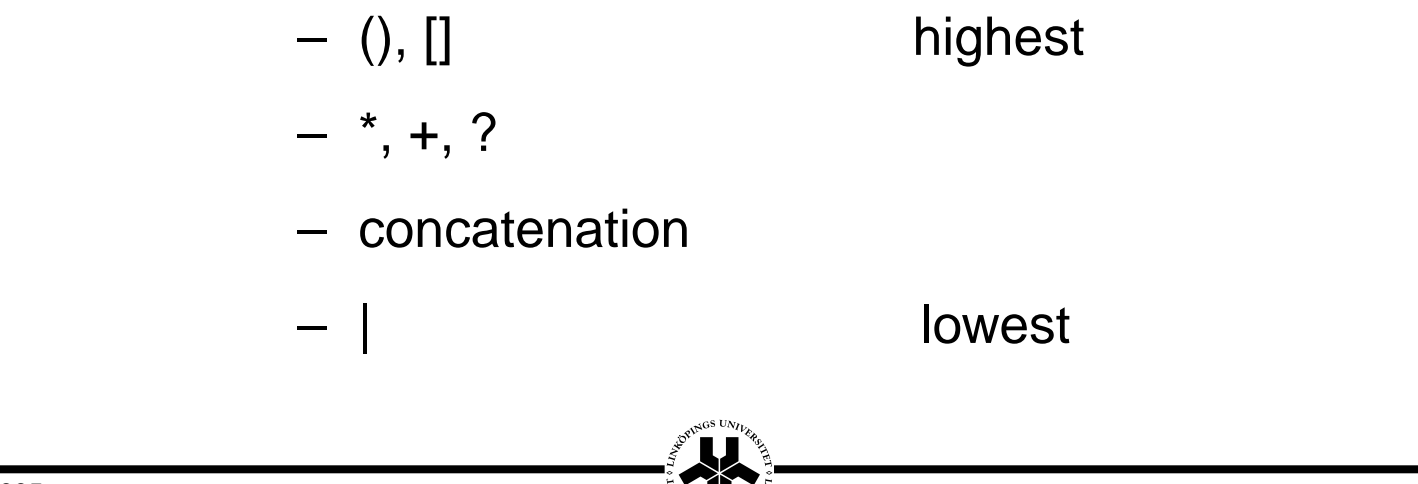

## **Flex – Matching (1)**

- "greedy", matches as much as possible
- if more than one rule can be applied, then the first appearing in the flex specification file is preferred
- if no rule matches, then the default rule applies: it copies the character to the output
- after matching
	- $y$ ytext (extern char  $y$ ytext[];) contains the matched text
	- $_{\rm YY}$ leng (extern int  $_{\rm YY}$ leng;) contains the matched text length

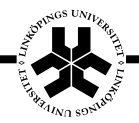

## **Flex – Matching (2)**

- Special actions, macros and handy functions:
	- ECHO
	- REJECT, choose next best rule, either a "later" one matching the same text, or another rule matching a the largest prefix of the matched text
	- $_{\rm YY}$ mo $\rm re$  ( ), do another match and append its result to the current match
	- $_{\rm{yyless}}$  (int  $\,$  n), push all but the first  $\,$  characters  $\,$ back to the input stream (to be matched next time). yytext will contain only the first n of the matched characters.
	- YY\_USER\_ACTION denotes an action to be taken before the matched rule action

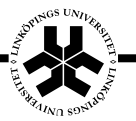

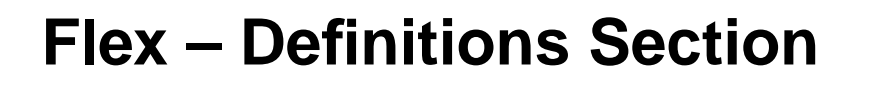

• format:

<unindented name><whitespace><definition>

- similar to macros, referred later in the rules section
- $\bullet\,$  reference to a definition:  $\{ \, {\tt name} \, \}$
- example:

```
DIGIT [0-9]%{DIGIT}* return INT;
```
• everything between %{ and %} is copied verbatim to the generated C source file, both in the definitions and in the rules section

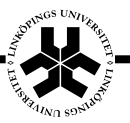

# **Flex – Contexts (Start Conditions)**

- handy for matching some rules only if the scanner is in some state (context), for instance, when parsing inside comments or inside quotes
- the context (start condition) is defined in the definitions section
- the scanner enters a particular context after executing the action BEGIN(start\_condition\_name)
- if the start condition is *exclusive* then only those rules match that are specific to this context, i.e. those rules prefixed with <start\_condition\_name>
- if the start condition is *inclusive* then non-prefixed rules may match also
- prefixed rules cannot match if the scanner is not in the corresponding context (the start condition is false)

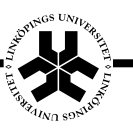

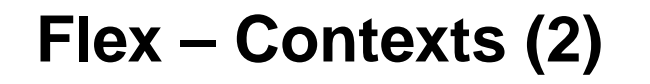

- the scanner exits a particular context either by entering another one or by entering the initial "start condition" (BEGIN(INITIAL))
- syntax of start condition declaration:

%x exclusive\_start\_condition\_name

- %s inclusive\_start\_condition\_name
- example:

```
%x html_tag
%\lceil ^ < \rceil *
"<" BEGIN(html_tag);
<html_tag>">" BEGIN(INITIAL);
```
<html\_tag>[^>]\* printf("%s\n", yytext);

#### **Flex – Running and Compiling**

- $\bullet$  -i  $\sf{case}$  insensitive, or  $\sf{scaseless}$
- %yylineno
- %yywrap or %noyywrap
- %main or %nomain
- $\bullet \,$  -o  $\mathsf{output}$  file, or  $\mathbb{\$output=''}$ name"
- if main or yywrap have to be provided (no %nomain or no %noyywrap) and are not provided by the user, then one has to link with the  $-1f1$